## Gruppe A

Bitte tragen Sie SOFORT und LESERLICH Namen und Matrikelnr. ein, und legen Sie Ihren Studentenausweis bereit.

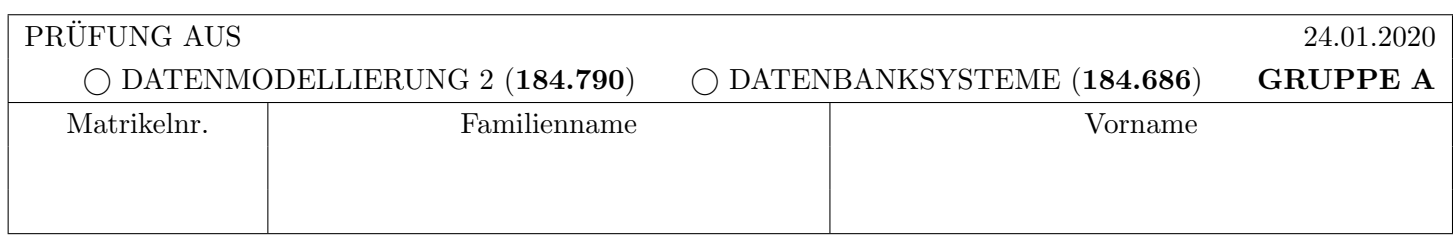

Arbeitszeit: 90 Minuten. L¨osen Sie die Aufgaben auf den vorgesehenen Bl¨attern; L¨osungen auf Zusatzbl¨attern werden nicht gewertet. Viel Erfolg!

#### Aufgabe 1: Sperrprotokolle (10)

Auf der nächsten Seite ist eine Sequenz von Elementaroperationen der Transaktionen  $T_1, T_2, T_3$  und  $T_4$  auf den Datenbankobjekten A, B, C und D gegeben.

- a) Diese Zugriffe sollen mit Hilfe des strikten 2-Phasen Sperrprotokolls synchronisiert werden.
	- (i) Zeichnen Sie den Wartegraphen zu dem mit (\*) markierten Zeitpunkt, und geben Sie an ob ein Deadlock vorliegt.

b) Um mögliche Deadlocks zu vermeiden soll nun das strikte 2-Phasen Sperrprotokoll mit der wound-wait Strategie zur Deadlockvermeidung kombiniert werden.

- (i) Weisen Sie dazu jeder Transaktion einen korrekten Zeitstempel zu. Geben Sie außerdem fur jede neu gest- ¨ artete Transaktion ihren Zeitstempel nach dem Neustart an.
- (ii) Geben Sie ebenfalls die Folge von Sperranforderungen und Freigaben an, welche bei Abarbeitung der Sequenz erzeugt werden. Verwenden Sie dazu die auf der nächsten Seite beschriebene Notation.

 $An nahmen$  und Konventionen (wie aus der Vorlesung/Übung bekannt):

Nehmen Sie an, dass nur notwendige Sperren angefordert werden, und dies so spät wie möglich. Den Zeitpunkt der Freigaben können Sie – innerhalb der Einschränkungen durch das Sperrprotokoll – frei wählen.

Wird eine Transaktion angehalten, so werden ihre weiteren Aktionen ubersprungen (die Transaktion ist ja blo- ¨ ckiert). Kann durch eine Freigabe eine blockierte Transaktion weiterlaufen, so werden alle ubersprungenen Ak- ¨ tionen dieser Transaktion sofort nachgeholt. Warten mehrere Transaktionen auf die selbe Freigabe, oder warten mehrere Transaktionen auf einen Neustart, so wird jene Transaktion mit dem kleinsten Index  $(!)$  ausgewählt.

Lock Upgrades können durchgeführt werden sobald keine weitere Sperre auf dem Objekt existiert. Ansonsten werden Anforderungen fur Schreibsperren gleich behandelt, egal ob die Transaktion bereits eine Lesesperre auf dem Objekt ¨ besitzt oder nicht. Wird die Schreibsperre gewährt, hält die Transaktion im Anschluss nur mehr die Schreibsperre.

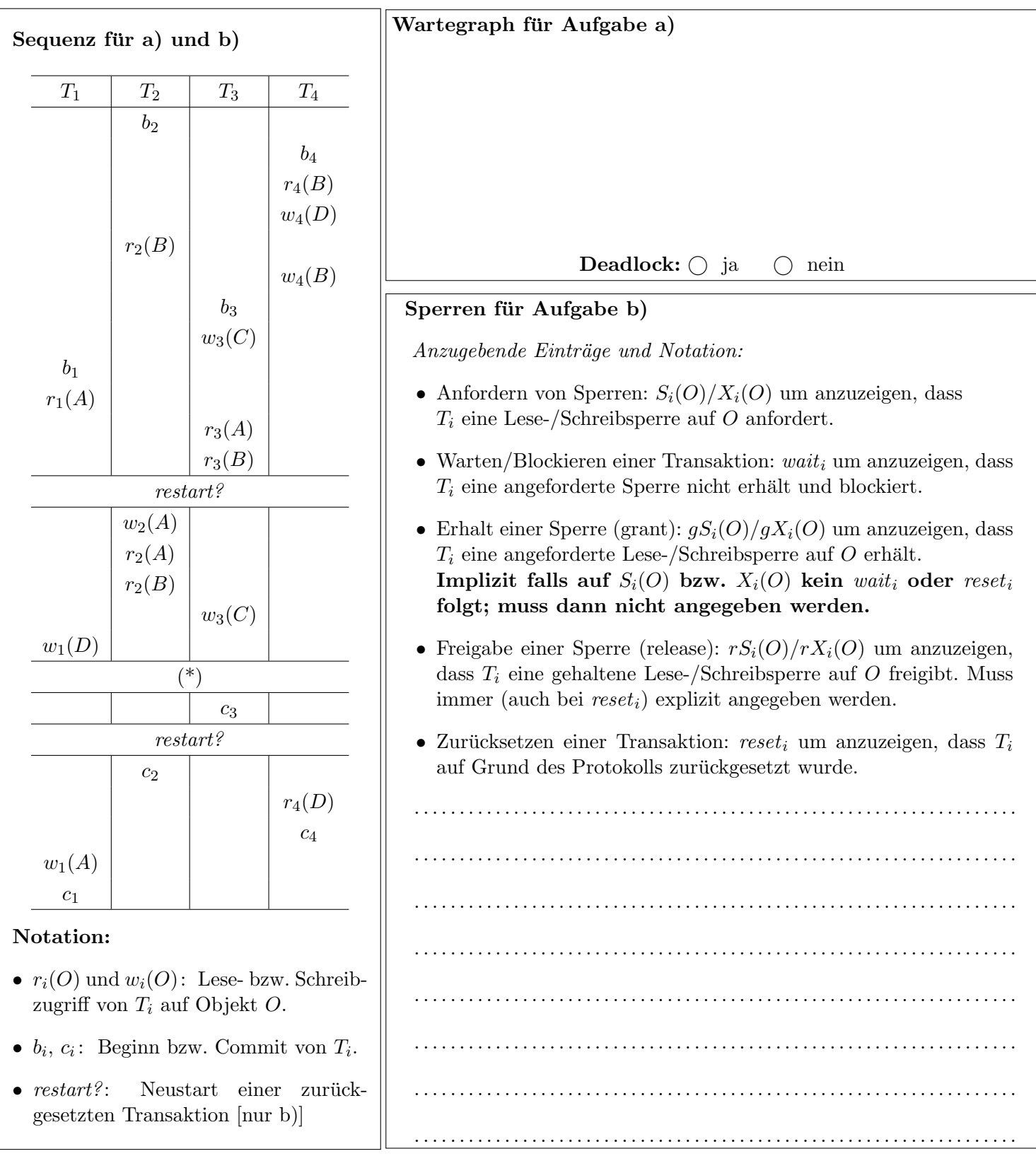

b) Zeitstempel:  $T_1: \ldots: T_2: \ldots: T_3: \ldots: T_4: \ldots: \text{Neustart: } \ldots: \ldots: \ldots$ 

In dieser Aufgabe wird die aus der Vorlesung und Übung bekannte Notation für Logeinträge verwendet: "Normale" Logeinträge haben das Format [LSN, TA, PageID, Redo, Undo, PrevLSN], und Kompensations Logeinträge (Compensation Log Records) haben das Format (LSN, TA, PageID, Redo, PrevLSN, UndoNextLSN). BOT Log-Einträge verwenden das Format [LSN, TA, BOT, PrevLSN], und COMMIT Einträge das Format [LSN, TA, COMMIT, PrevLSN], das Format entsprechender CLRs ist analog.

Beachten Sie, dass Undo/Redo-Einträge relativ zum Datenbestand mittels Addition bzw. Subtraktion protokolliert werden, z.B.:  $[\#i, T_j, P_X, X+\neq d_1, X-\neq d_2, \#k]$  bedeutet, dass laut i-tem Eintrag die Transaktion  $T_j$  auf ein Datum X auf der Seite  $P_X$  schreibend zugreift, so dass beim Redo X um  $d_1$  vergrößert werden müsste und beim Undo um  $d_2$  verkleinert werden müsste und der vorangegangene Logeintrag dieser Transaktion die Nummer  $k$  hat.

a) Nehmen Sie an A, B und C hätten am Beginn der unten dargestellten Historie folgende Werte:

$$
A = 15, B = 25, C = 10.
$$

Geben Sie alle bei Abarbeitung dieser Historie erzeugten Logeinträge an. Nehmen Sie dabei an, dass A, B und C jeweils auf den Seiten  $P_A$ ,  $P_B$  bzw.  $P_C$  gespeichert sind, und dass das ROLLBACK in Zeile 14 abgeschlossen wird, bevor Zeile 15 ausgeführt wird. Die BOT Logeinträge sind bereits vorgegeben, erweitern Sie das Log entsprechend.

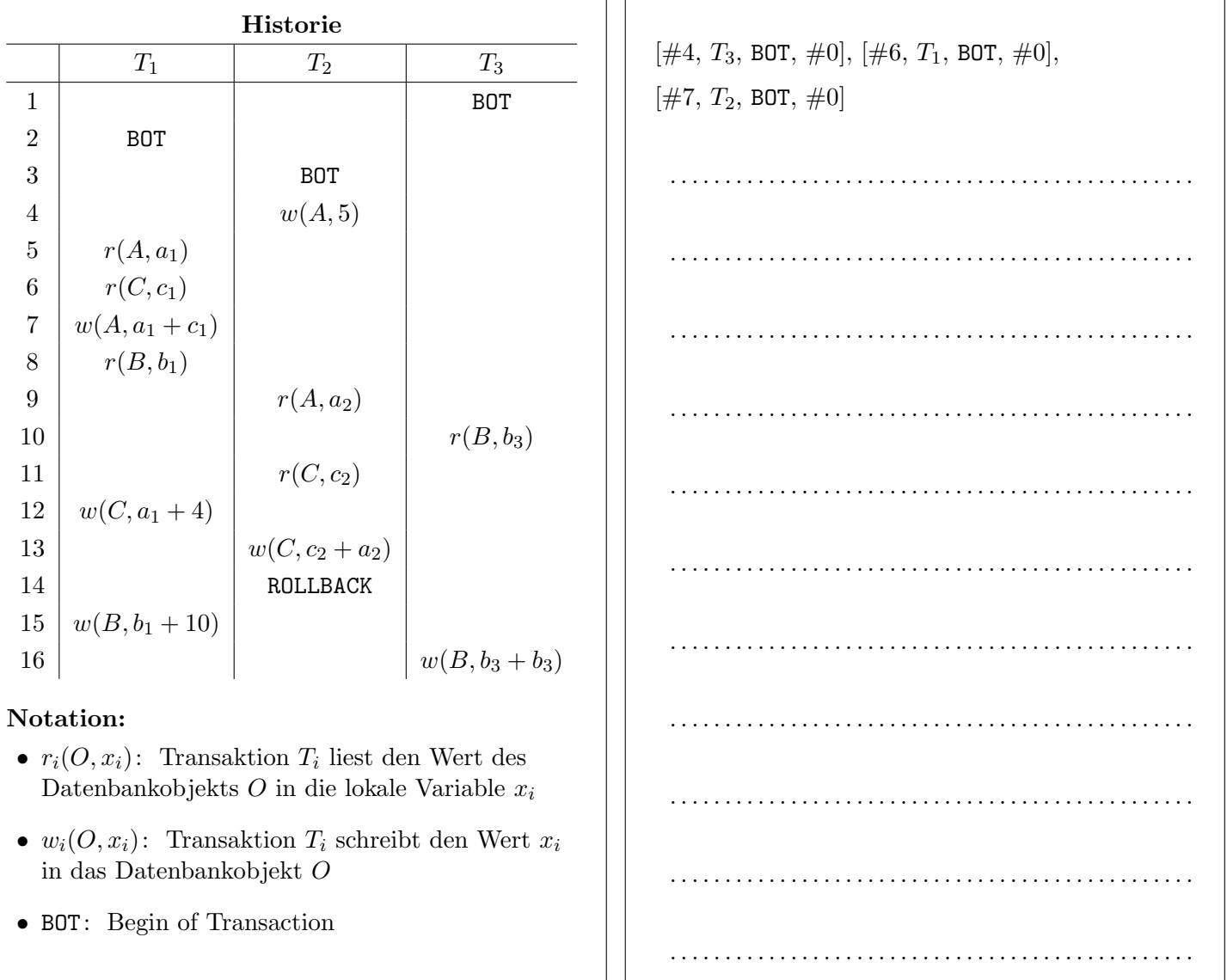

Geben Sie die finalen Werte von A, B und C an.

A: . . . . . . . . . . . B : . . . . . . . . . . . C : . . . . . . . . . . .

b) Betrachten Sie die unten angegebenen Logeinträge sowie den dargestellten Inhalt der Seiten  $P_A$ ,  $P_B$ ,  $P_C$  und  $P_D$ . Führen Sie an Hand dieser Log-Einträge ein Recovery (nach dem ARIES Verfahren) durch.

Geben Sie die dabei entstehenden Log-Einträge an.

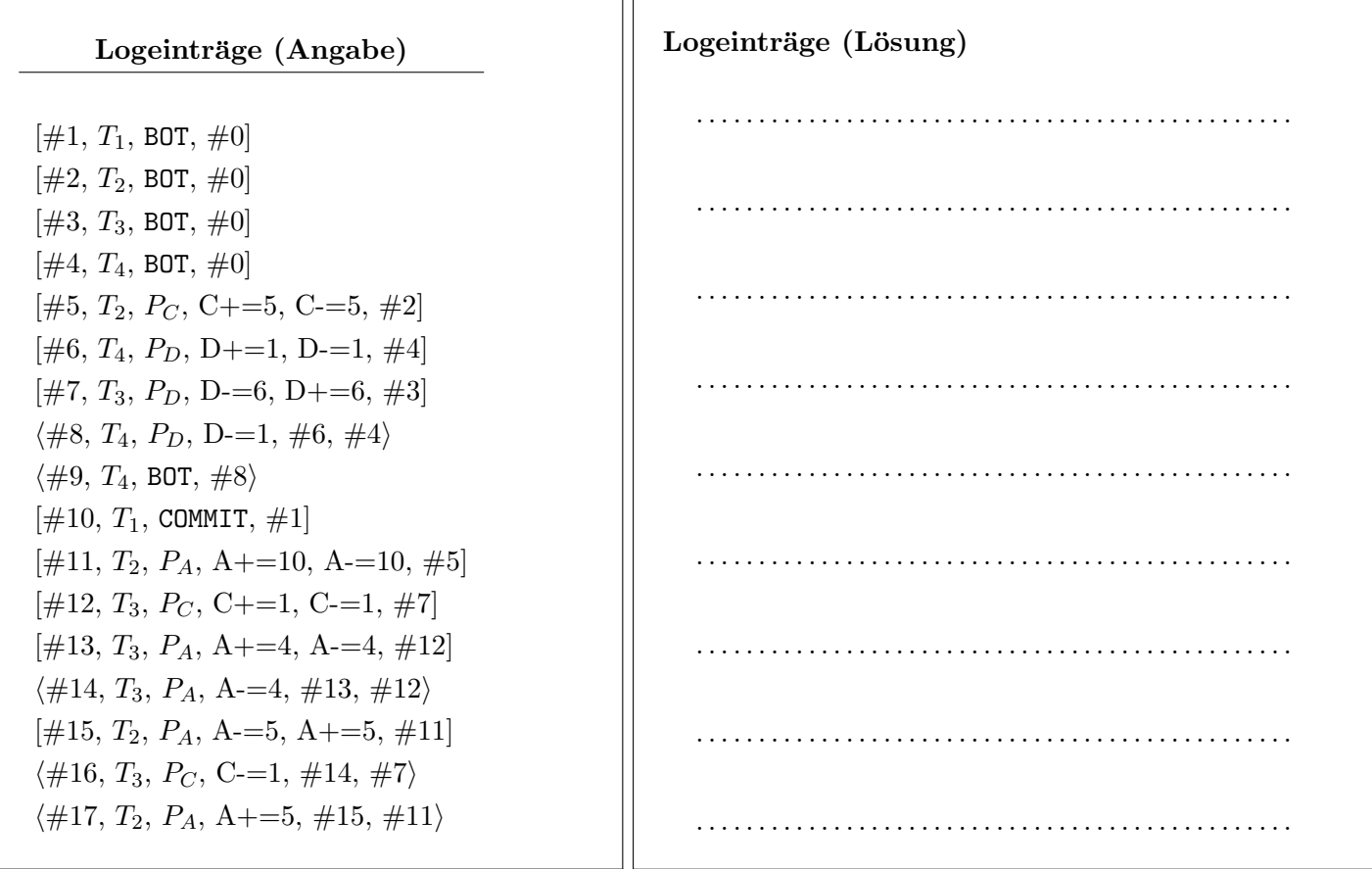

### Seiten im Hintergrundspeicher

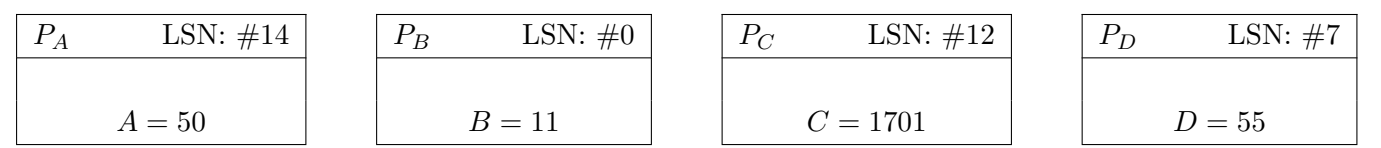

c) Ist es möglich, an Hand der Logeinträge von Aufgabe b) zu bestimmen, ob die zugehörige Historie rücksetzbar (im Sinne der Klassifikation von Historien im Rahmen der Mehrbenutzersynchronisation) ist? Falls ja, geben Sie an ob die zugehörige Historie rücksetzbar war oder nicht (und warum).  $Falls\ nein$ , begründen Sie kurz (1-2 Sätze) Ihre Antwort.

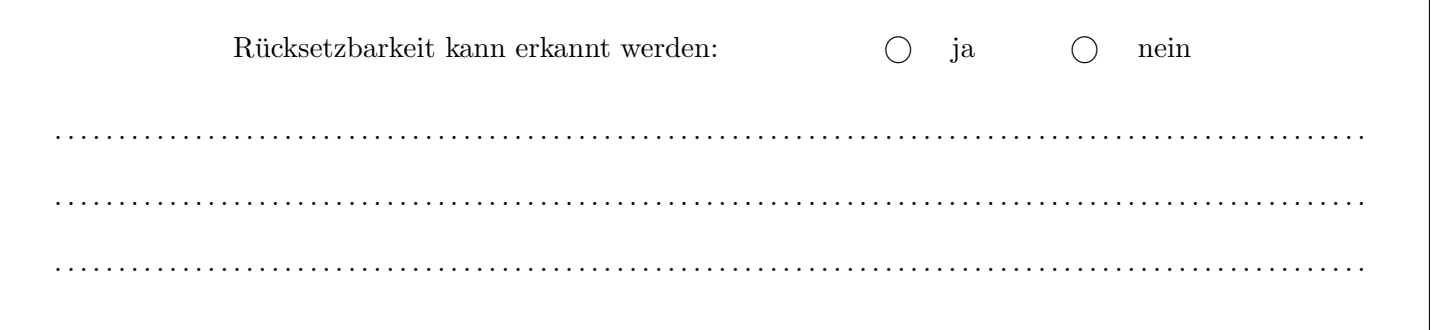

 $(Achtung: Ankreuzen alleine ohne eine Begründung gibt keine Punkte!)$ 

Betrachten Sie die unten angegebene Historie, welche durch eine Abfolge von Elementaroperationen der vier Transaktionen  $T_1$ ,  $T_2$ ,  $T_3$  und  $T_4$  auf den Datensätzen A, B, C und D gegeben ist. Die Notation ist wie in Aufgabe 1,  $a_i$  bezeichnet den Abbruch (abort) von Transaktion  $\mathcal{T}_i.$ 

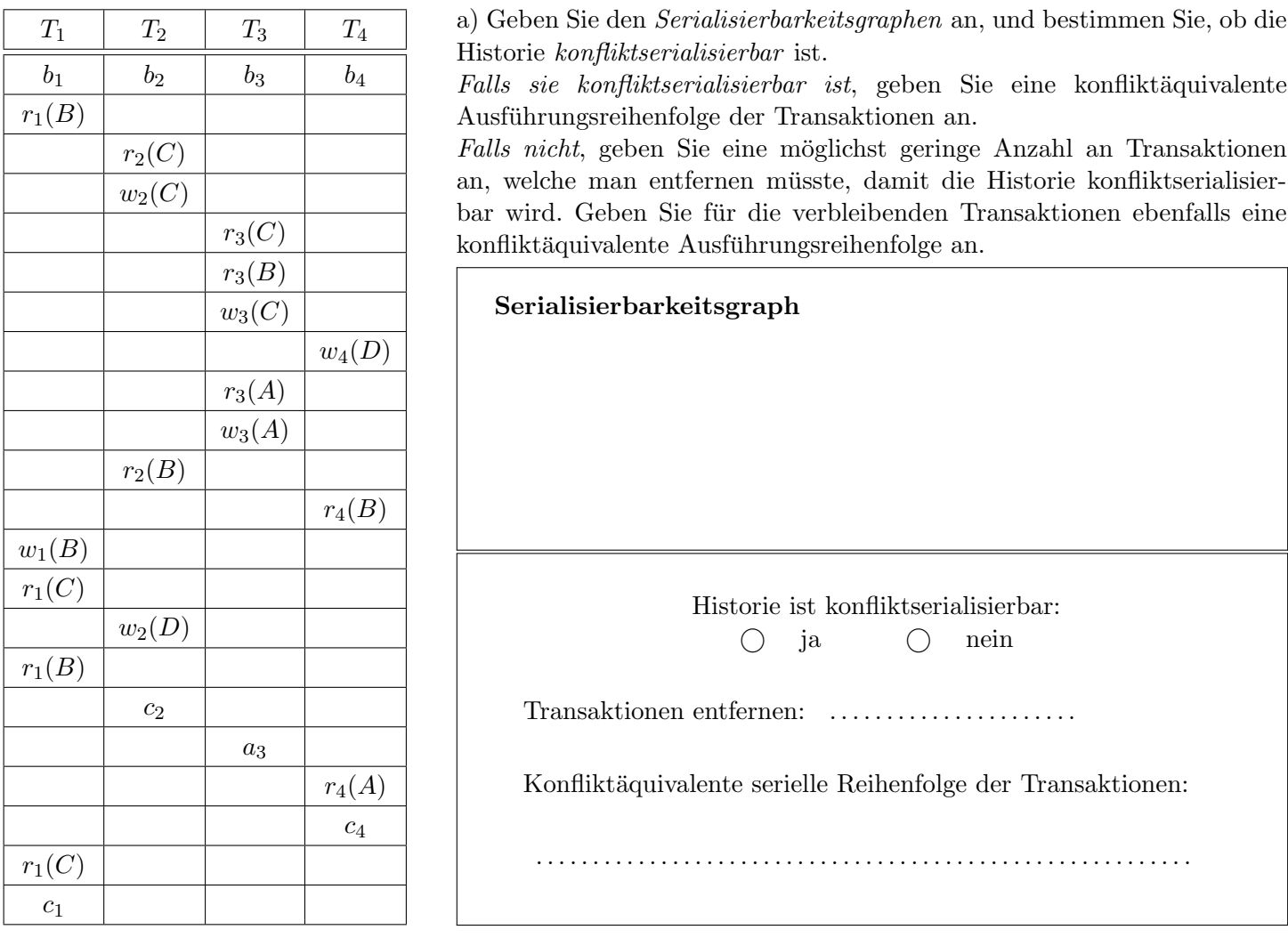

b) Geben Sie fur jede Transaktion an, von welchen anderen Transaktionen sie liest. ¨

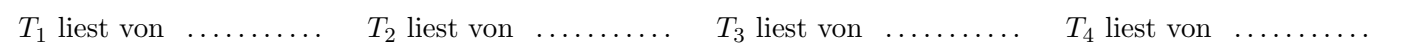

c) Bestimmen Sie, ob die Historie rücksetzbar ist, sowie ob sie kaskadierendes Rücksetzen vermeidet. Geben Sie jeweils eine kurze Begründung anhand der Historie an.

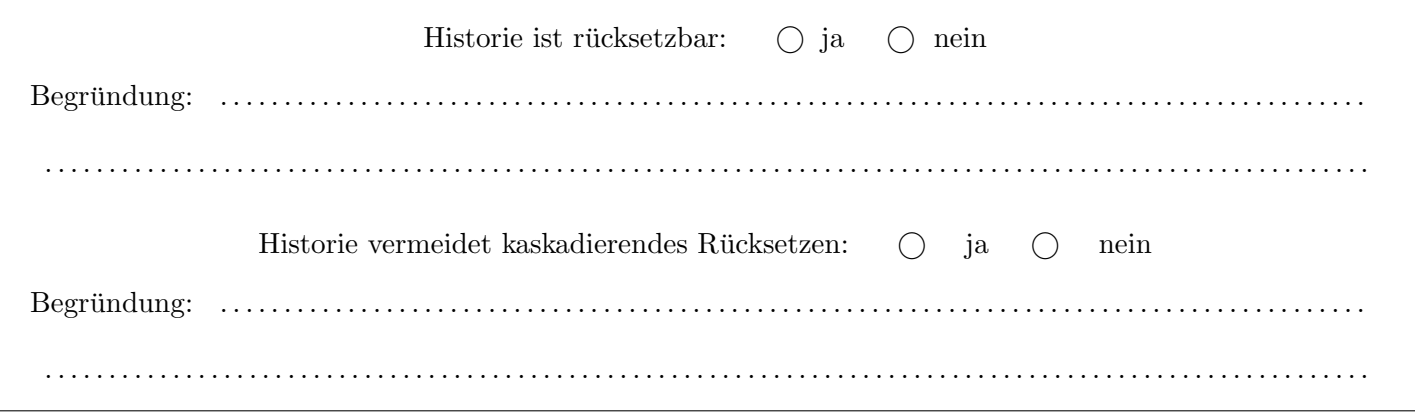

(Achtung: Ankreuzen alleine ohne eine Begründung gibt keine Punkte!)

## Für die Aufgaben  $4 - 6$  gilt die Datenbankbeschreibung auf diesem Blatt.

Aufgabe 4: Erstellen eines Datenbankschemas mittels SQL (7)

Folgendes Schema sei gegeben:

autor(name, institut, gebDat, bestPaper: paper.name) paper(name, typ, jahr, hauptName, hauptIns: (autor.name, autor.institut)) reviews(revName, revIns: (autor.name, autor.institut)), subName, subIns: (autor.name,autor.institut))

Jeder Autor und jede Autorin ist durch einen Namen und ein Institut eindeutig identifizierbar. Daneben werden Geburtsdatum und das beste Paper vermerkt. Ein Paper hat einen eindeutigen Namen und muss immer auf einen Hauptautor oder Hauptautorin verweisen. Daneben hat ein Paper auch ein Jahr und einen Typ. Das Jahr muss eine ungerade Zahl sein. Der Typ ist ein ENUM bestehend aus einem von drei Werten: 'Journal', 'Konferenz', oder 'arXiv'. Zuletzt wird modelliert, das Autoren und Autorinnen die Arbeit anderer reviewen können.

Geben Sie die nötigen SQL Statements an, um obiges Schema (inklusive aller Konsistenzbedingungen) anzulegen. Sie können dabei entsprechende (einfache) Datentypen für die Attribute wählen.

Aufgabe 5: Rekursive Abfragen (14)

Gegeben ist die folgende Rekursive Abfrage auf dem Datenbank-Schema des vorherigen Beispiels:

**WITH RECURSIVE** tmp(subName,subIns) **AS**

```
(
SELECT revName, revIns
FROM reviews
WHERE ('Alan Turing','Cambridge') = (subName,subIns)
UNION ALL
SELECT revName, revIns
FROM reviews NATURAL JOIN tmp
WHERE NOT EXISTS (SELECT *
       FROM autor a JOIN paper p ON (a.bestPaper = p.name)
       WHERE (revName, revIns) = (a.name, a.institut) AND p.typ != 'Journal')
)
SELECT subName, subIns FROM tmp GROUP BY subName, subIns;
```
Werten Sie diese Abfrage auf der Datenbank-Instanz, die auf der letzten Seite angegeben ist, aus:

#### Aufgabe 6: PL/SQL Trigger (14)

Setzen Sie mittels eines PL/pgSQL Triggers trA und zugehöriger Prozedur folgendes Verhalten um:

- Wenn ein paper  $P$  mit typ Konferenz oder Journal eingefügt wird, dann soll auch die folgende beschriebene arXiv Version A davon erstellt werden:
	- $-$  Der typ von A ist 'arXiv'.
	- Publikationsjahr und Hauptautor/in von A bleibt gleich wie in P.
	- Falls P 2010 oder später publiziert wurde, dann soll für den Namen von  $A^*$  Full" an den Namen von  $P$  angehängt werden.
	- Falls P vor 2010 publiziert wurde, dann soll für den Namen von  $A$  " Archived" an den Namen von  $P$  angehängt werden.
- Stellen Sie sicher, dass beim einfügen der arXiv Version A, keine Primary Key Constraints verletzt werden. Wenn bereits ein gleichnamiges Paper (zu A) in der Datenbank existiert, soll eine Warnung ausgegeben werden und  $A$  nicht eingefügt werden. Brechen Sie das Einfügen von  $P$  nicht ab.

Sie können diesen Zettel abtrennen und brauchen ihn nicht abgeben!

Diesen Zettel daher bitte nicht beschriften! (Lösungen auf diesem Zettel werden nicht gewertet!) Beispielinstanz für Aufgabe 5:

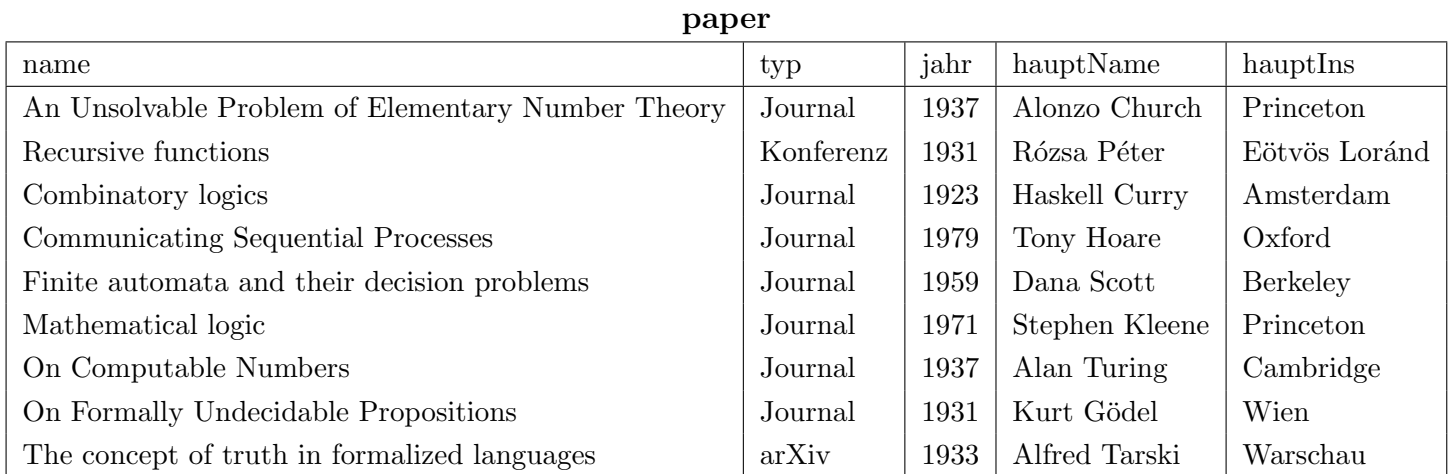

# autor

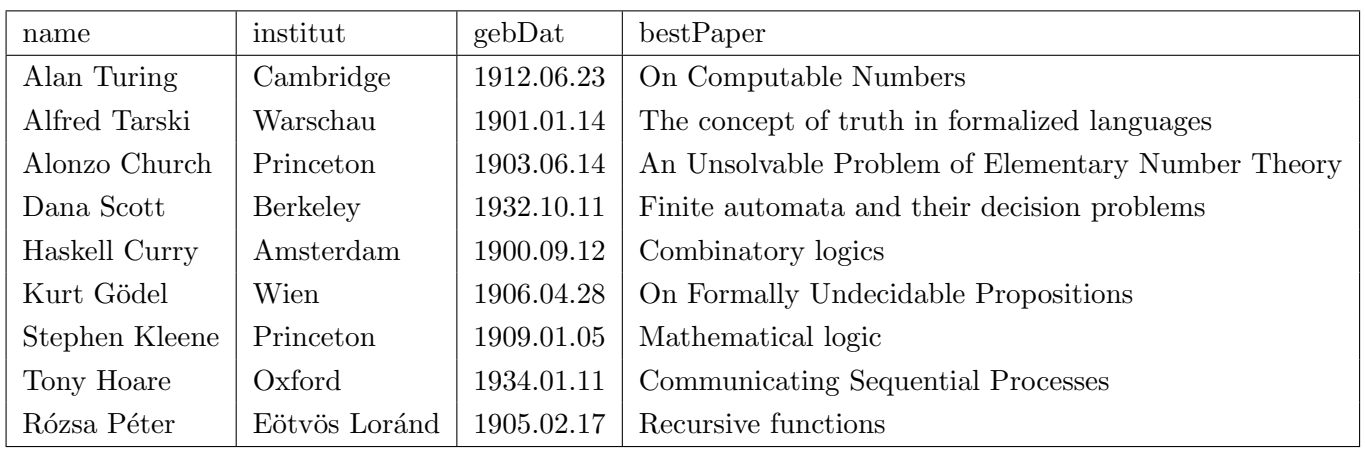

# reviews

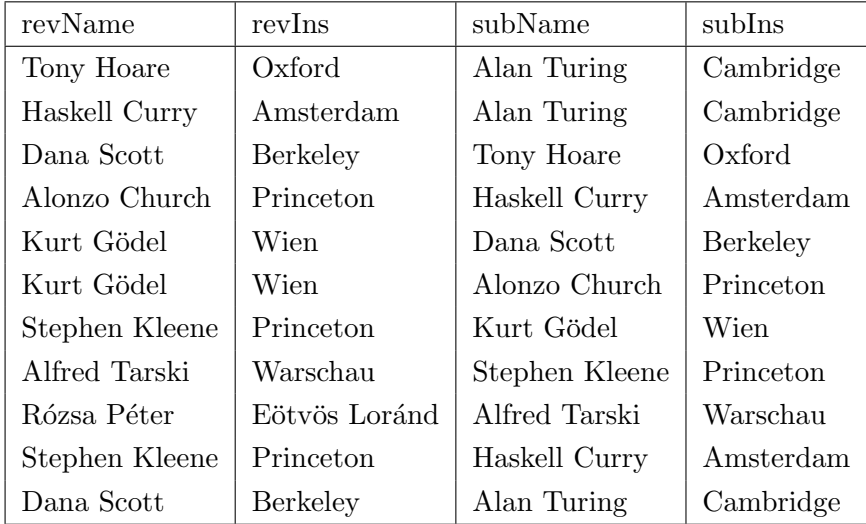